This text is taken from the WebCT / Moodle page where I give instructions for the coursework

## **Underground Construction - Coursework** (out of 10)

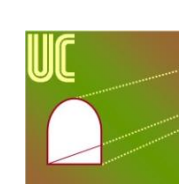

This term we will be using **[PeerWise](http://peerwise.cs.auckland.ac.nz/at/?%20nottingham_uk)** as a place for you to create, share and evaluate assessment questions with your colleagues who are also studying Underground Construction.

Start by visiting the [PeerWise](http://peerwise.cs.auckland.ac.nz/at/?nottingham_uk) web-site (I suggest you copy the instructions below to another window (e.g. Notebook), or print them out, before using **PeerWise**. Then you'll have the instructions in front of you). If you have not used [PeerWise](http://peerwise.cs.auckland.ac.nz/at/?nottingham_uk) before, just click the "Registration" link that is on the site and follow the prompts. All you need to do is choose a user name (can be any name you wish so long as it's not been used by anyone else) and a password for your **[PeerWise](http://peerwise.cs.auckland.ac.nz/at/?nottingham_uk)** account. If you have used **PeerWise** before, simply log in and then select "Join course" from the Home menu. To access this course, "Underground Construction", you will need to enter two pieces of information:

## 1) **Course ID** = **xxxx**

 2) **Identifier** = Please enter your **Student Number** to access the Underground Construction part of Peerwise.

The coursework will be in TWO PARTS.

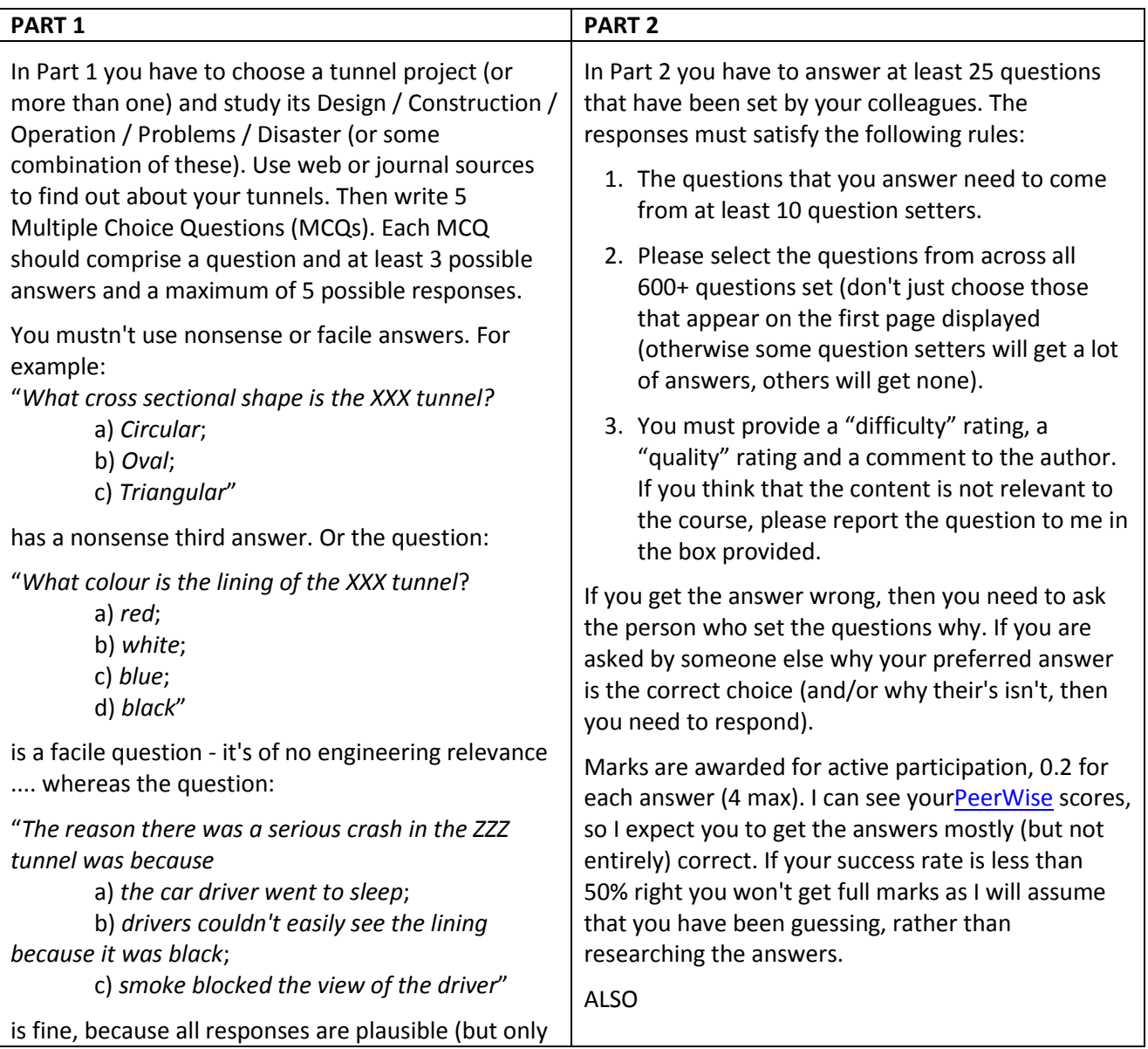

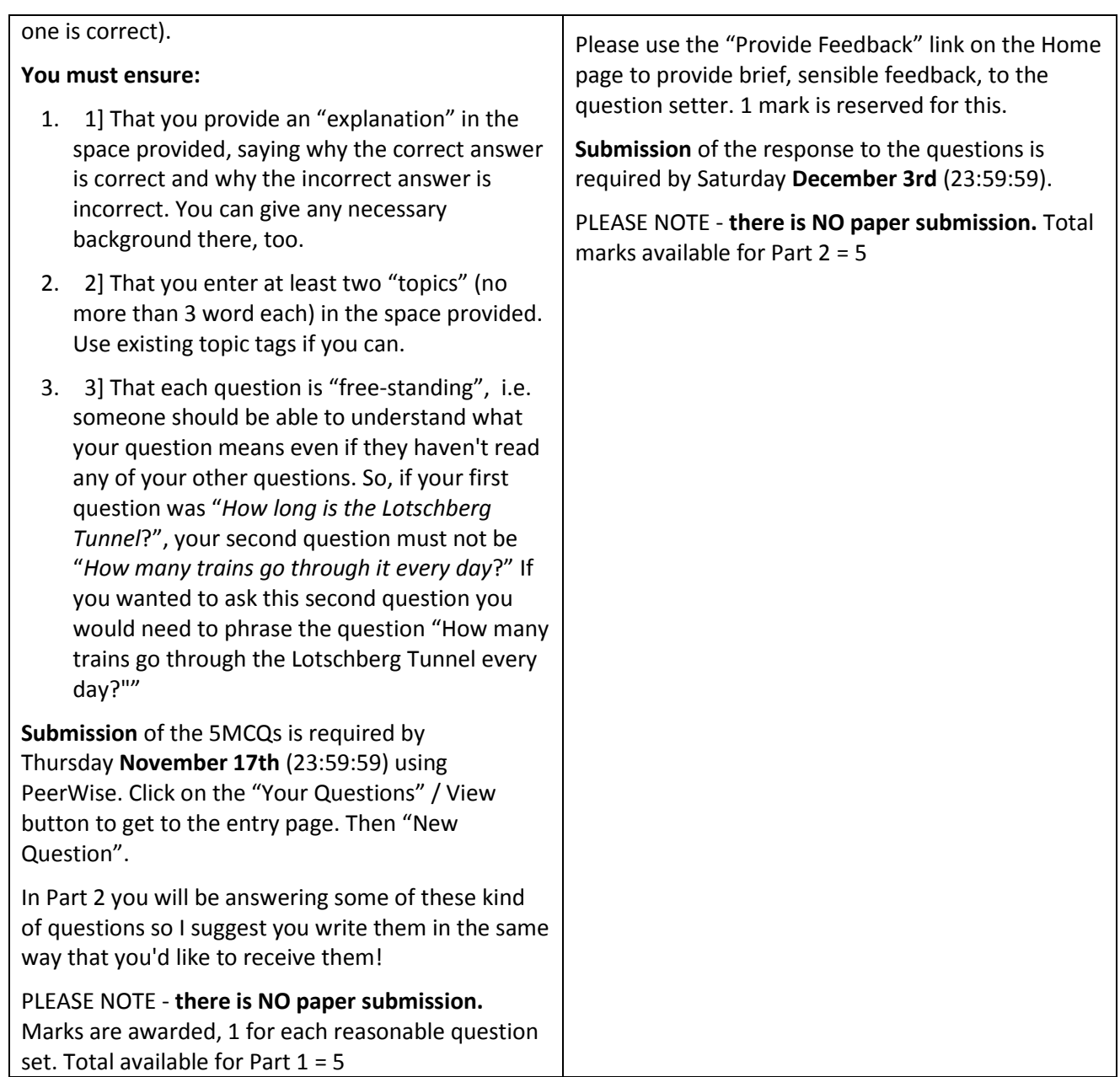

For this piece of coursework I required the student to write 5 questions [5 marks] and answer 25 [another 5 marks]

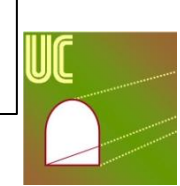

## **Underground Construction - Coursework Marking Approach** (out of 10)

**MARKING THE 5 QUESTIONS** [*start with 5 marks, but the student can't lose more than 1 mark per question, of course*]

- A) Less than 5 questions set by the first deadline. [*delete 1 for every missing question*]
- B) The questions weren't much connected with underground construction. [*delete 1 for every off-topic question*]
- C) One or more of the questions set were rather trivial. [*for each trivial question, delete ½ or 1 depending how trivial you think it is*]
- D) One or more of the questions set were rather confusing. [*for each confusing question, delete ½ or 1 depending how confusing you think it is*]
- E) You didn't make all your questions "free-standing" (i.e. they could be read and understood without reading any other questions set by you); or one or more of the questions made too many presumptions of the reader. [*delete 1 for every question that can't be readily answered because the questioner hasn't provided a key bit of information*]
- F) The alternative solutions given for one or more of your questions were not clear, possible solutions. [*for each question with unclear solution(s), delete ½ or 1 depending how unclear you think it is*]
- G) More than one of the solutions that you gave to a question could have been correct; or the question, or questions, were too general. [*for each problematic question, delete ½ or 1 depending how problematic you think it is*]

**MARKING THE 25 RESPONSES** [*negative marks not possible. 5 is total possible mark for 25 good responses*]

- H) Insufficient questions responded to by the second deadline. [*delete ½ for every 2 missing solutions*]
- I) A larger than reasonable number of your responses were incorrect. [*allow 5 of the student's responses to be incorrect as it may have been the setter's fault, otherwise delete 1*]
- J) Too many of your responses were incorrect. [*if less than 15 of the student's responses are correct assume he's guessing some response, delete 2*]
- K) A lot of your responses were incorrect. [*if less than 10 of the student's responses are correct assume he's guessing some responses, delete 3*]
- L) Far too many of your responses were incorrect. [*if less than 5 of the student's responses are correct incorrect assume he's guessing all responses, delete 5*].
- M) There was insufficient commenting on the questions (should have commented on all) [*if ≤20 comments, deduct ½ , if ≤15 deduct 1, ≤10 deduct 1½ ; ≤5 deduct 2; no comments, deduct 2½*]
- X) None of the above. You did well. [10 marks awarded]
- Y) You didn't participate in this piece of coursework. [0 marks awarded]

*In Peerwise, set the "Display participation summary" to the deadline then no questions or responses from late submitting students will show and penalties under points* A *and* H *can be given immediately. Use the "Display participation summary", with a different dates/ times to find stragglers AFTER you have marked the on-time students. I'm hard – if any material is late I assume it all is!*

You can easily make the assessment A, H, I, J, K, L, M from the numerical marks in Peerwise at the top of each student's summary like this:

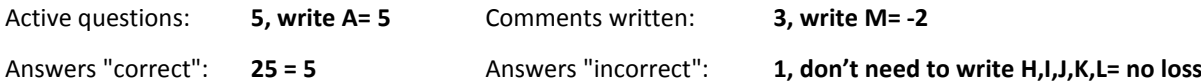

It is easy to spot D, E, F and G because respondents to the student's questions will not get the answer right (i.e. the red marks alongside the questions). If all the people who responded got the right answer you can assume that the question was prepared OK with respect to D, E, F and G. I am not checking that every author is setting each question with the correct answers. I'm assuming that the student responses will find this for me. So you only have to glance at the questions to check for B and C.